# **Adobe Photoshop CS5 Crack Full Version X64**

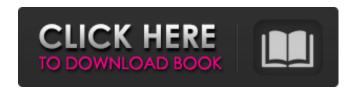

1/5

#### Adobe Photoshop CS5 Crack+ [Latest 2022]

Tip When you import a photo from your camera to Photoshop, the default action is to apply the program's built-in image adjustments. You can create a custom action to apply different image adjustments to your photos, saving you a step in the future. Choose Edit⇒Actions⇒Create Custom Action. \* \*\*Select\*\* the \*\*File\*\* tab to open your photos in Photoshop. \* Press and hold the Ctrl (Windows) or Cmd (Mac) key to cycle through the photos on your camera roll. \* Press the right arrow key to cycle through the months and years in the Organizer or Windows File Explorer. A dialog box appears. It lists all of the images on your memory card, or memory sticks, or other removable storage device. Figure 8-1 shows the Organizer window with the format set to JPEG.

### Adobe Photoshop CS5 Crack+ With Keygen Free Download [Win/Mac]

Since the release of Elements 12, Adobe Photoshop Elements has always been included with a free upgrade to Adobe Photoshop. Adobe Photoshop Elements has the latest version of Photoshop included. The following steps explain how to install and use Photoshop Elements on a Windows 10 computer. How to use Adobe Photoshop Elements on a Windows 10 computer Open Elements Preferences Select Elements > Preferences. Click on the Maintenance tab. Select the tab that is active, for example, Color Management, Click on the Preferences dialog box will open, Select Repair Photoshop from the drop-down list. Click the Change button to apply your changes. Close the dialog box. Connect to a network 1. Open the Start menu. Choose Devices and Printers, and then left-click the small arrow next to Devices and Printers and scroll down to Network. Double-click the arrow next to Network. Connect to a network you are connected to. On the Network window that opens, click the Windows 10 icon and close the Network window. Then select the network you just connected to from the list of available networks on the left. 2. Open Control Panel. Select Devices and Printers. Select Printers and Faxes. Click Add a printer. Select the printer you just connected to. On the next screen, click Set this printer as default. Click Print test page. If you see the test page in the Print queue, close the Print window and close the Control Panel. 3. If you see the test page in the Print queue, close the Print window. Close the Control Panel. 4. Open the Start menu. Choose Elements. Click the small arrow next to Program Downloads. Click one of the available Download options, for example, Elements. Install Adobe Photoshop Elements and open Elements from the Elements app. Create an account 1. Open the Start menu. Click the Settings icon, for example, Control Panel. Select System and Security. Click on the Apps and Features item. Click Uninstall a program. Look for Adobe Photoshop Elements. Uninstall Adobe Photoshop Elements. 2. Open the Start menu. Click the Programs icon, for example, Programs and Features. Click Uninstall a program. Look for Adobe Photoshop Elements. Uninstall Adobe Photoshop Elements. 3. Open the Start menu. Click the Windows icon. Select the search bar on the top left side. Type in Adobe Photoshop Elements. Click the Adobe Photoshop Elements icon in the search results. You should see the Adobe Photoshop 388ed7b0c7

### Adobe Photoshop CS5 Download [32|64bit] [Latest 2022]

Q: Why is my output redirected to the console? The title is obvious, but here is what's happening: When I run the program, it prints out "Program started," and then... it is redirected to the console, which is extremely annoying. How can I prevent it? I'm running the IDE on Windows 7 Pro. import java.io.\*; public class Assignment10 { public static void main(String[] args){ String file = "data.txt"; String[] lines = null; int linesCount = 0; try{ lines = FileHelper.readLines(file); } catch(IOException e){ System.out.println("File reading error: "+e); } for(int i = 0; i UNPUBLISHED UNITED STATES COURT OF APPEALS FOR THE FOURTH CIRCUIT No. 13-4485

## What's New in the Adobe Photoshop CS5?

If you're having trouble finding long-lost photos on your digital camera, check the settings on your computer: A pop-up camera icon can mean the file was damaged when the photo was transferred from your camera to your computer, so you have to save the original image file. To be safe, always try to copy the photo from your camera to your computer before deleting it from your camera. Transferring photos to a computer usually doesn't damage the image files, but photos scanned from a digital camera could have become corrupted if the camera developer writes over the file. To save photos damaged by the camera card, insert the card into the computer, right-click the icon for the camera, and choose Save and Close. Choose Save As from the drop-down menu to save the file in your computer. Once you do so, you'll also want to back up the new file to an external storage device, such as a memory stick, so that you have a copy available if the original file is damaged.Q: How to edit the serialization of a type that is extended from an interface with auto-properties? If I have a class that is extended from an interface with auto-properties (for example: String or int) I'm not able to change the serialization format. It generates the following error: Error 1 The best overloaded method match for 'System.Runtime.Serialization.IXmlSerializable.GetSchema(System.Xm I.Serialization.XmlSchemaType)' has some invalid arguments I would like to know what should I do to be able to serialize and deserialize it and its children without triggering the above error. This is a simplified example of the problem: public interface IHasAutoProperties { string Prop1 { get; set; } string Prop2 { get; set; } } [Serializable] public class MyClass : IHasAutoProperties { //not serializable because Prop1 and Prop2 are auto properties public int Prop3 { get; set; } public string Prop4 { get; set; } [Xmllgnore] public int PropsAsObjects { get {

### **System Requirements:**

Windows 7 64bit Mac OS X 10.4.11 or above (Darwin kernel: 10.5.8 or above) Game Engine: OpenGL Processor: Intel Core 2 Duo, Core 2 Quad, Core 2 Extreme, or Core i7 Memory: 2 GB Screen: 1280x720 (16:9) Video: Nvidia GeForce GTX 560 or ATI Radeon HD 5770 Controller: gamepad, XBox 360 controller, Playstation 4 controller Installation: 1. Extract

#### Related links:

http://www.flexcompany.com.br/flexbook/upload/files/2022/07/snjPABS8NDB9l4M5o3ul\_05\_dad608c5 39713c6ccdd03d2386017f20 file.pdf

http://sharedsuccessglobal.com/marketplace/upload/files/2022/07/92fbvnVxQpeE7NsR8i4c\_05\_c4b30 2e1395acd6043ca8c349bc93896\_file.pdf

https://www.chimfab.com/photoshop-2020-install-crack-torrent-activation-code-win-mac-updated-2022/

http://enalar.volasite.com/resources/Photoshop-2021-Version-2242-Free-Download.pdf

 $\underline{https://orangestreet cats.org/photoshop-2021-version-22-4-1-keygen-exe-torrent-activation-code-free-download-for-pc-2022/$ 

https://fcscollections.com/sites/default/files/webform/application/benfab669.pdf

https://2z31.com/wp-content/uploads/2022/07/caryava.pdf

https://superyacht.me/advert/adobe-photoshop-cc-2015-version-18-keygen-crack-serial-key-free/https://www.hajjproperties.com/advert/photoshop-2021-version-22-4-2-crack-patch-license-key-full-updated/

https://giovanimaestri.com/2022/07/05/adobe-photoshop-2021-version-22-5-1-hacked-keygen-for-lifetime-download-pc-windows/

https://kraftur.org/wp-content/uploads/2022/07/Adobe\_Photoshop\_2022\_KeyGenerator\_\_With\_Full\_Keygen\_3264bit\_2022.pdf

https://www.arunachalreflector.com/wp-content/uploads/2022/07/errnan-1.pdf

http://NaturalhealingbyDoctor.com/?p=11741

https://wakelet.com/wake/lgbR-lg08VZHOGDtWXtVY

https://balancingthecrazy.com/wp-content/uploads/2022/07/Adobe\_Photoshop\_2021\_Version\_2231\_C rack\_Activation\_Code\_Activator\_Free\_Download\_For\_Wind.pdf

http://www.studiofratini.com/adobe-photoshop-2021-version-22-0-1-jb-keygen-exe-free-download-2022/

https://trello.com/c/gzRQkz67/77-photoshop-cc-2019-version-20-keygenerator-serial-key

https://nb-gallerv.com/adobe-photoshop-2021-version-22-5-1-keygen-only-patch-with-serial-key/

https://www.reperiohumancapital.com/system/files/webform/Photoshop-CC-2014 8.pdf

https://www.berlincompanions.com/photoshop-2021-keygen-for-lifetime-free/?p=16748

 $\underline{https://4w15.com/adobe-photoshop-2022-version-23-4-1-keygen-crack-setup-free-3264bit-latest/2012-version-23-4-1-keygen-crack-setup-free-3264bit-latest/2012-version-23-4-1-keygen-crack-setup-free-3264bit-latest/2012-version-23-4-1-keygen-crack-setup-free-3264bit-latest/2012-version-23-4-1-keygen-crack-setup-free-3264bit-latest/2012-version-23-4-1-keygen-crack-setup-free-3264bit-latest/2012-version-23-4-1-keygen-crack-setup-free-3264bit-latest/2012-version-23-4-1-keygen-crack-setup-free-3264bit-latest/2012-version-23-4-1-keygen-crack-setup-free-3264bit-latest/2012-version-23-4-1-keygen-crack-setup-free-3264bit-latest/2012-version-23-4-1-keygen-crack-setup-free-3264bit-latest/2012-version-23-4-1-keygen-crack-setup-free-3264bit-latest/2012-version-23-4-1-keygen-crack-setup-free-3264bit-latest/2012-version-23-4-1-keygen-crack-setup-free-3264bit-latest/2012-version-2012-version-$ 

https://turnnecorcandchemi.wixsite.com/kingcomplungsub/post/adobe-photoshop-cc-2019-serial-key-free-download-for-windows

https://www.sb20ireland.com/advert/photoshop-2020-hack-patch-mac-win-updated-2022/

https://theludwigshafen.com/photoshop-2021-version-22-0-1-hack-patch-with-full-keygen-

x64-april-2022/

 $\frac{https://travelwithme.social/upload/files/2022/07/pXsLZ1JTDH45Rp9rkhAu\_05\_80b9f006a210a29121e}{41bfa5be2c061\_file.pdf}$ 

http://dealskingdom.com/adobe-photoshop-2021-version-22-1-0-crack-full-version-free-for-windows-updated-2022/

https://blogup.in/upload/files/2022/07/JfuREPkZznxmMAkPvEey\_05\_dad608c539713c6ccdd03d23860 17f20 file.pdf

https://antoinevanaalst.com/wp-content/uploads/2022/07/Adobe\_Photoshop\_2021\_Version\_2200.pdf https://delcohempco.com/2022/07/04/photoshop-2022-download-for-windows-updated-2022/

4/5

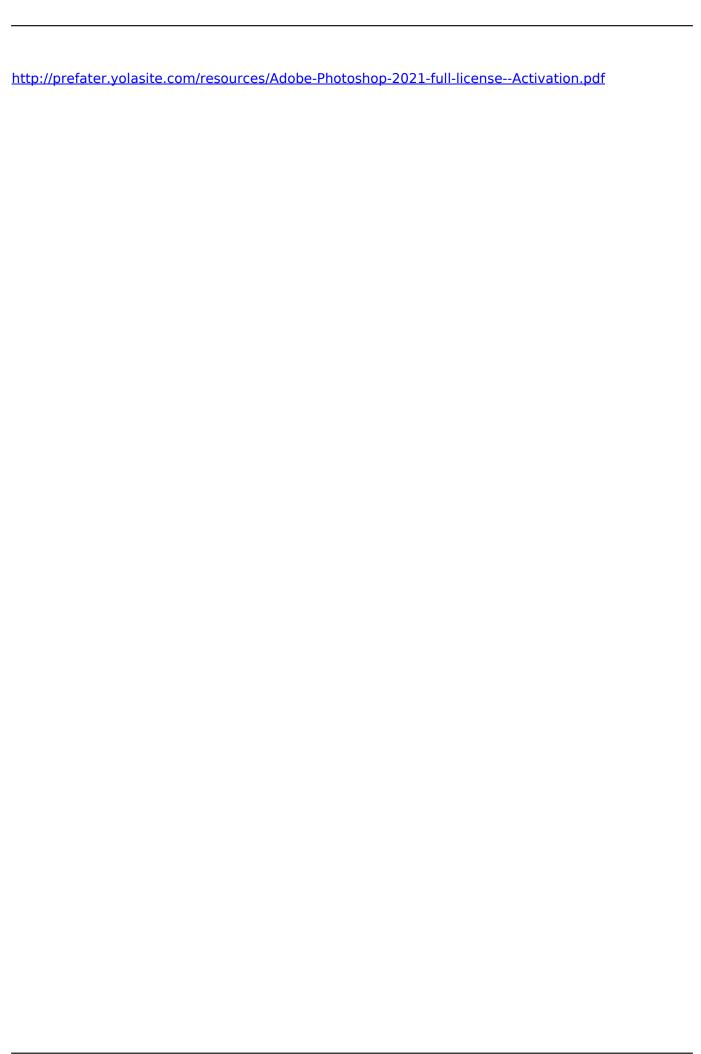